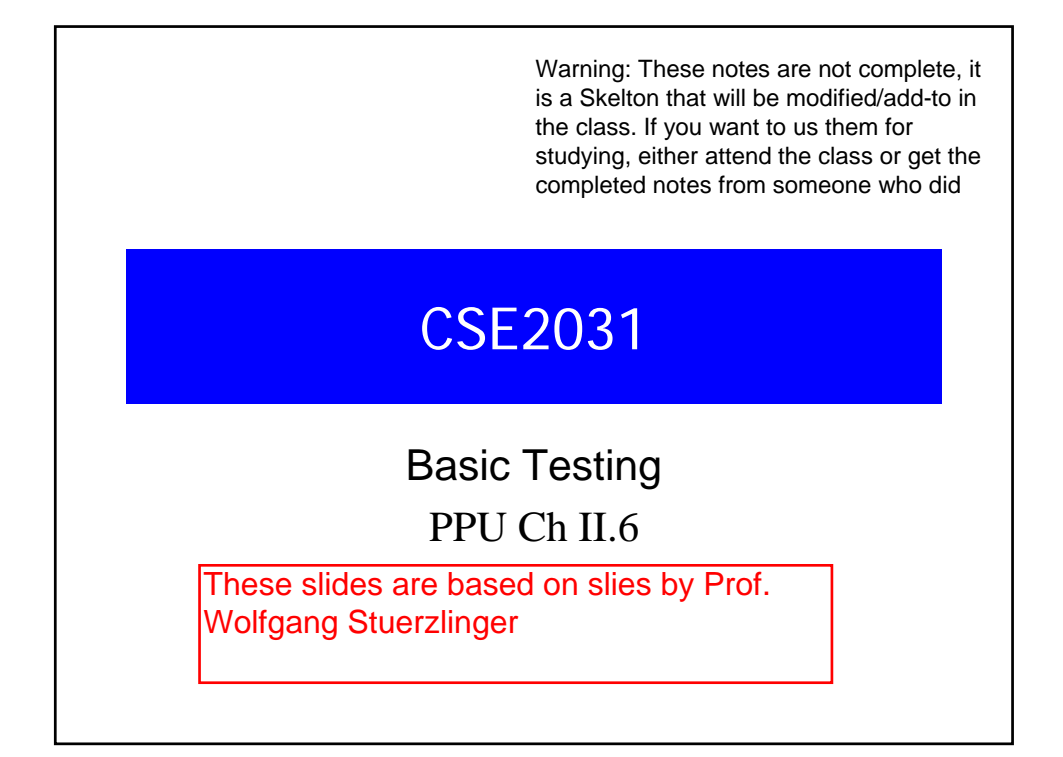

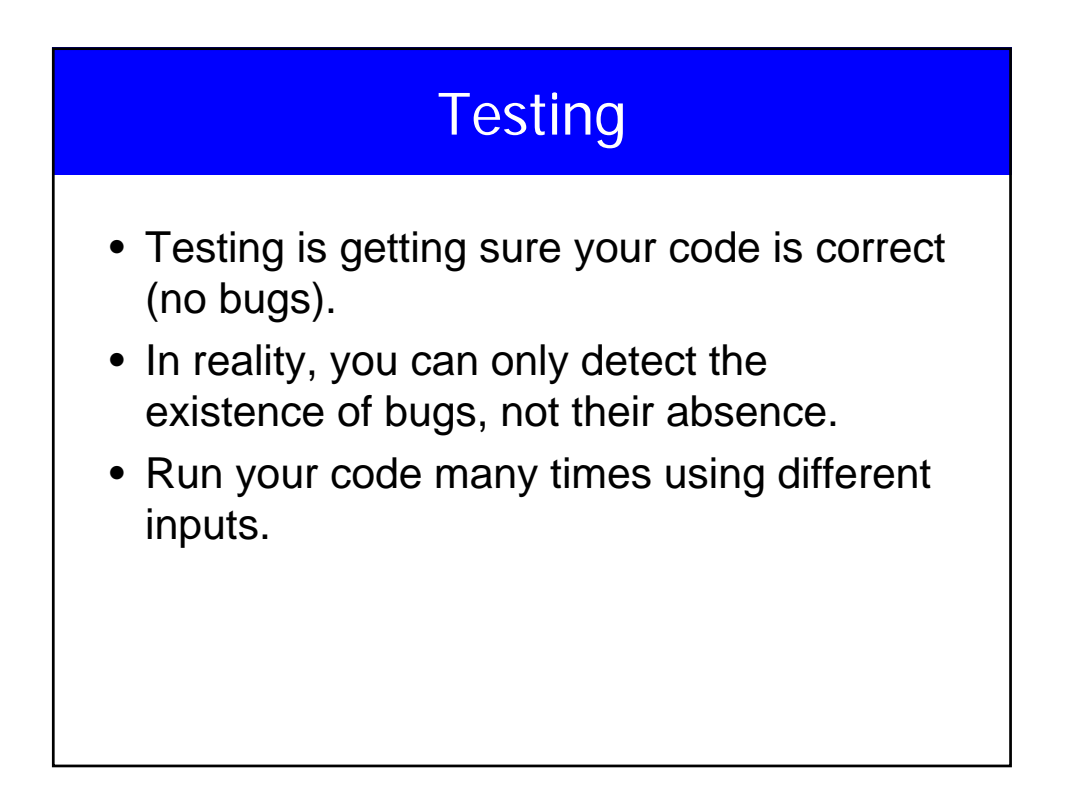

## **Testing**

- Best way to write bug-free code, generate it by **correct (bug-free)** program.
- Do not wait till you complete the program to test it, test every piece that you write (function, block, if, …)
- If you wait until something breaks, you probably have forgotten what the code does.

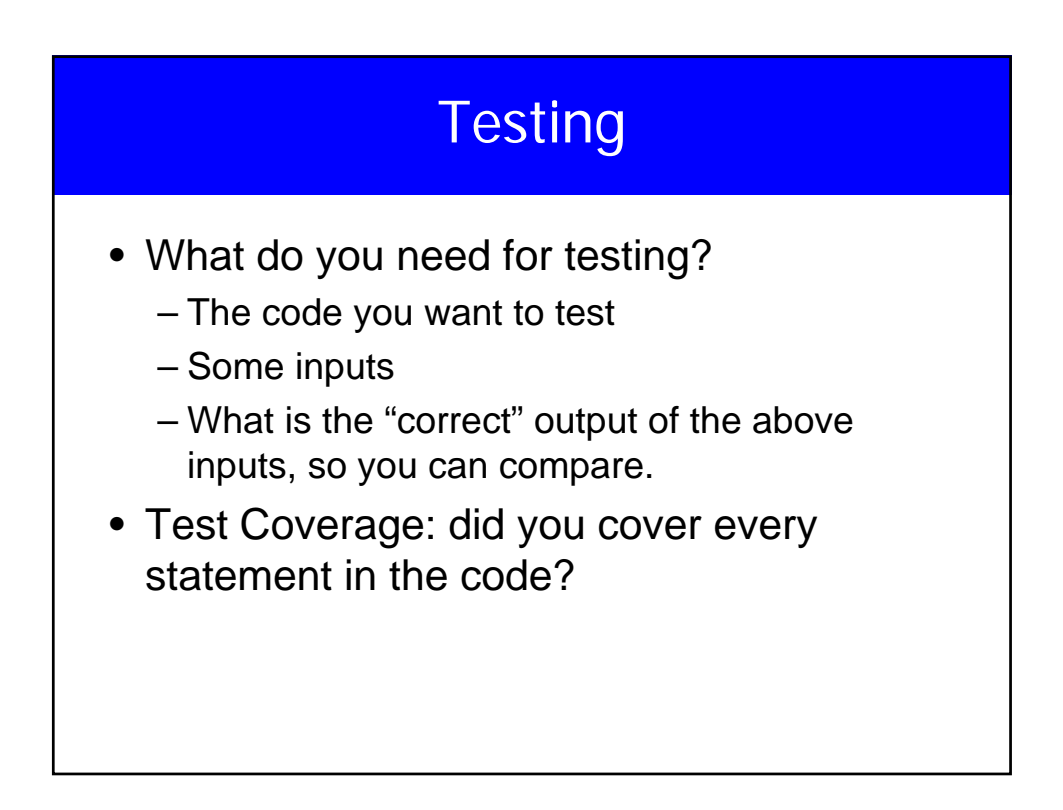

## Random Testing

- Random inputs to the program
- Easy to do
- Without a statistical framework, the results are meaningless.

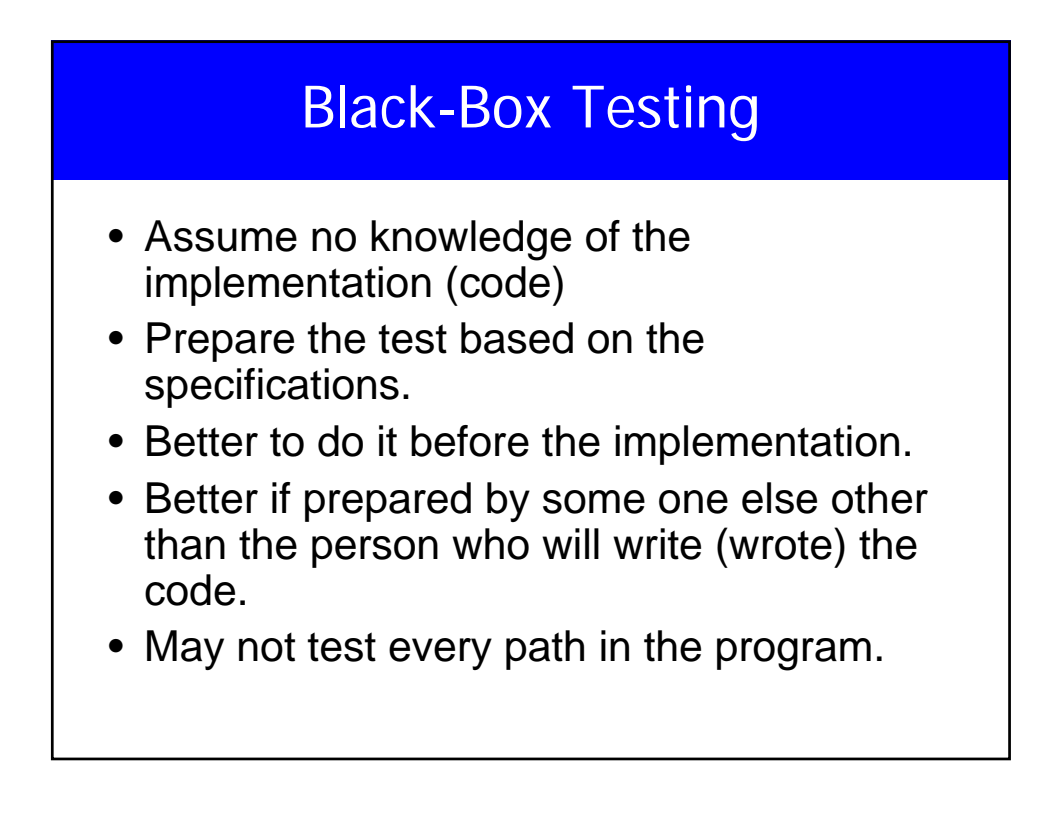

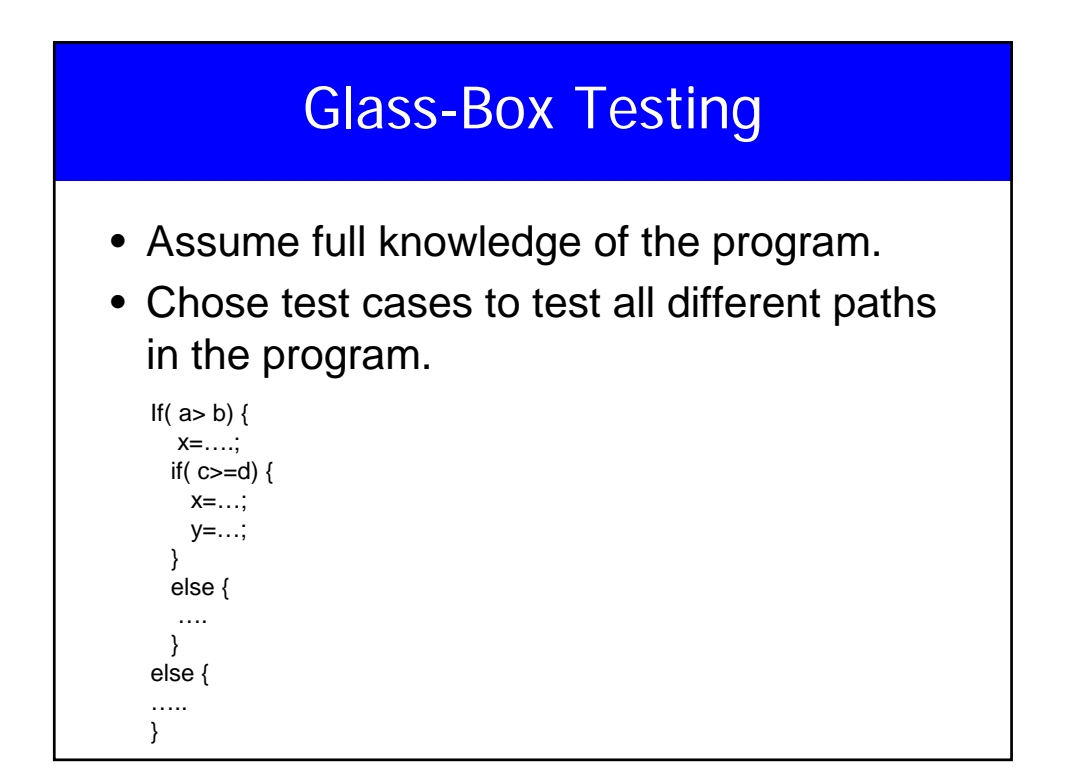

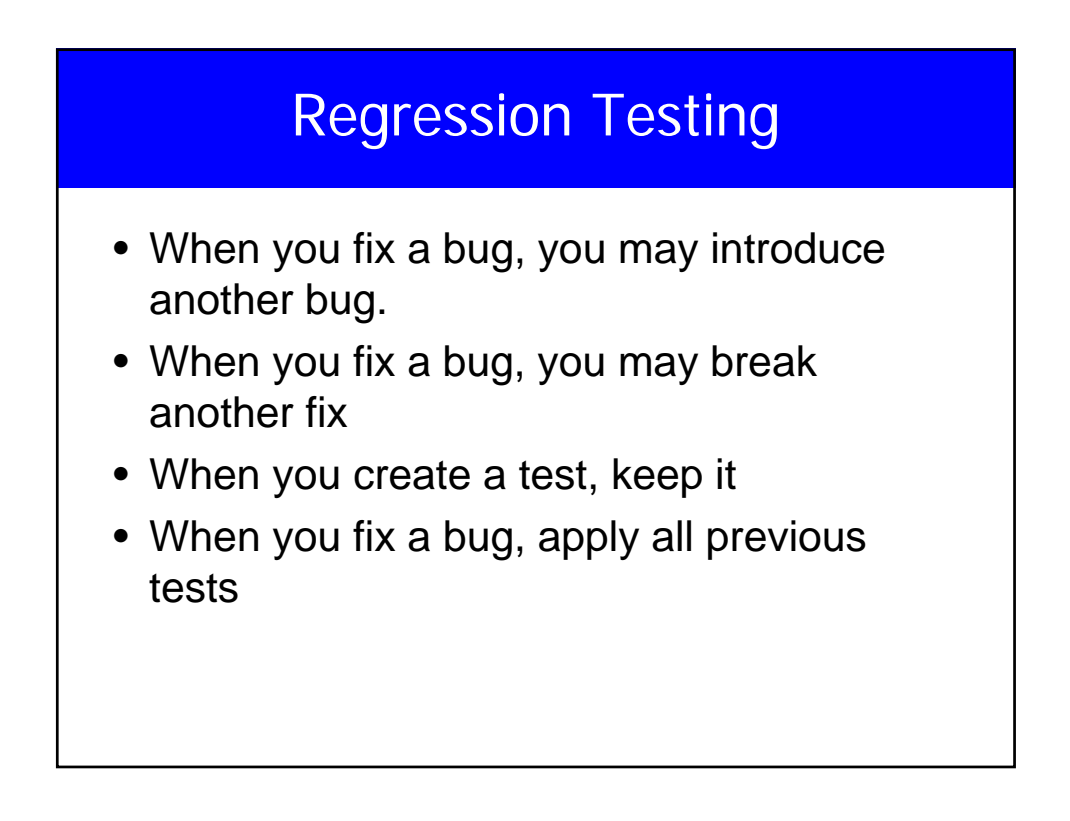

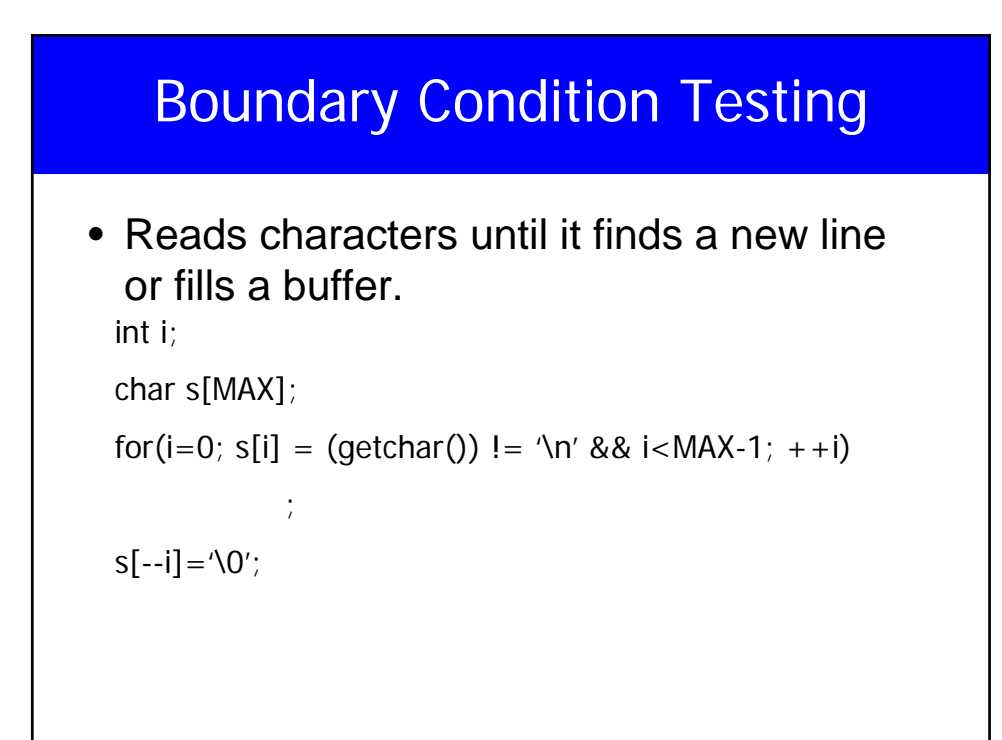

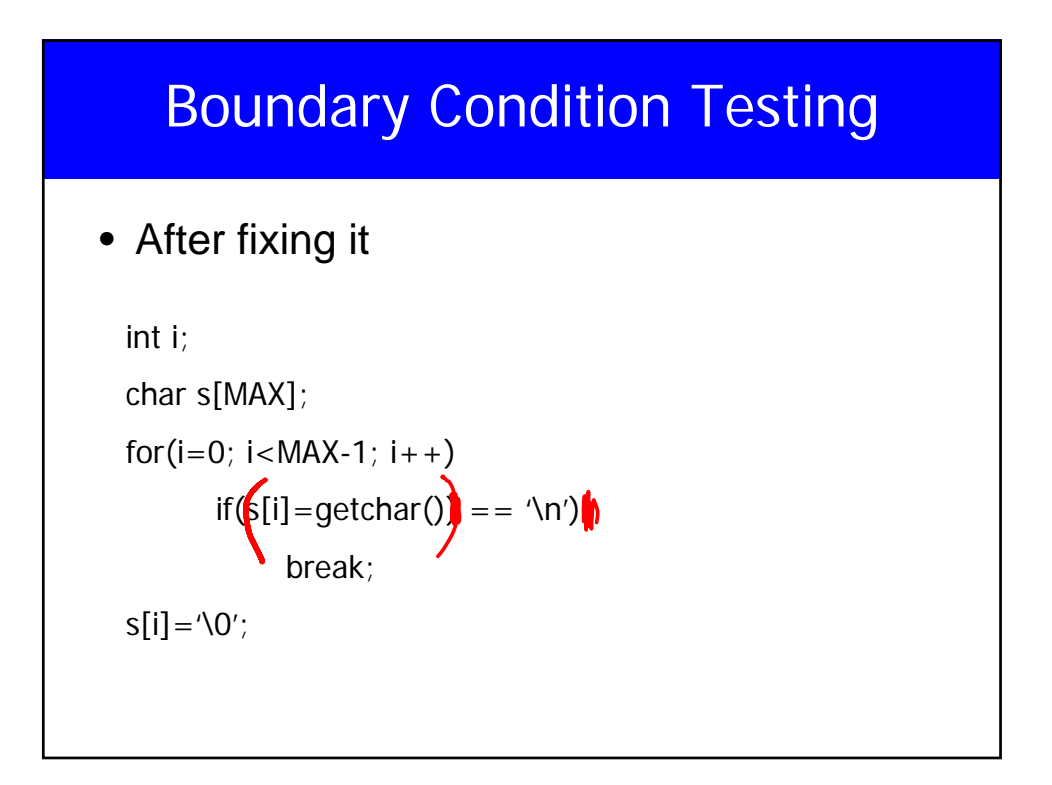

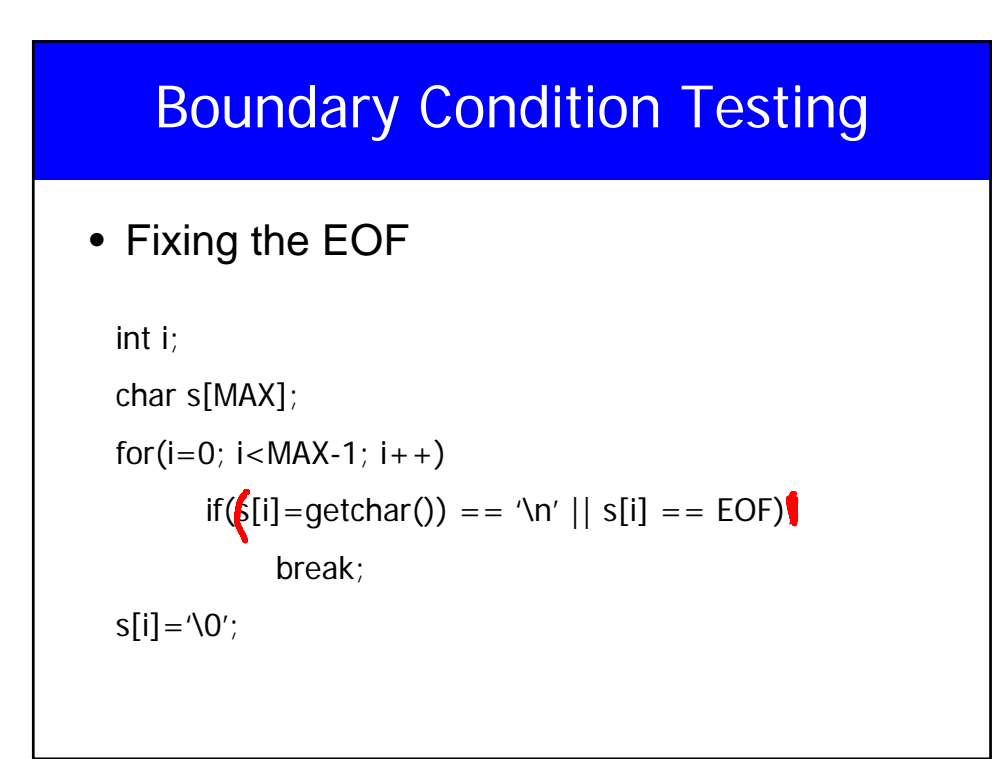

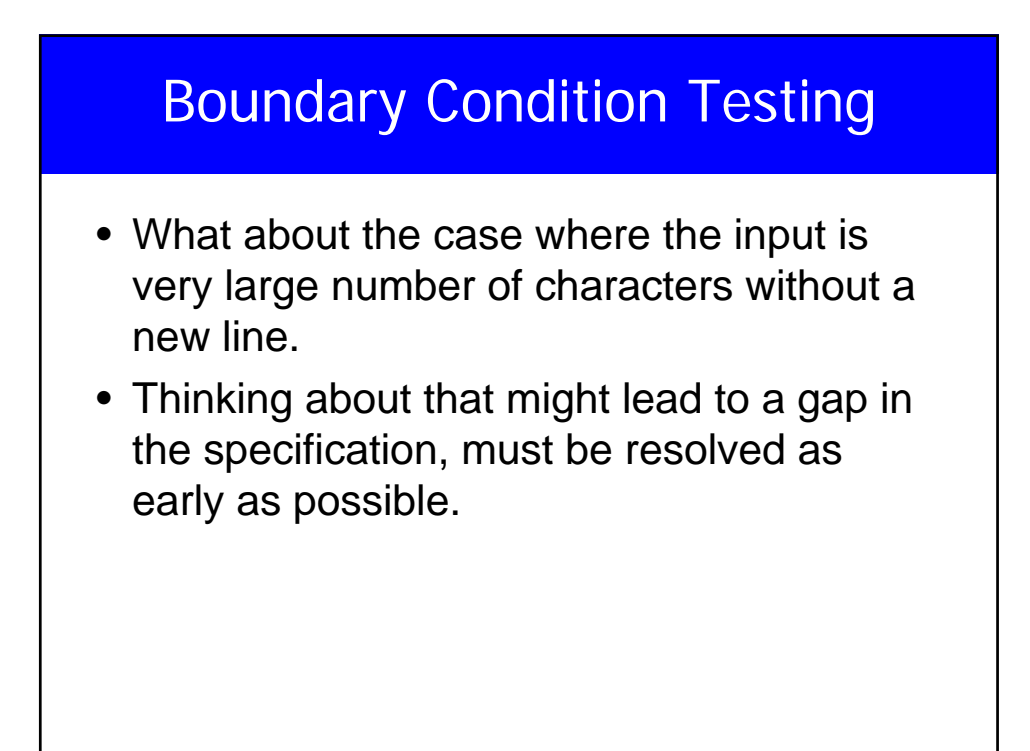

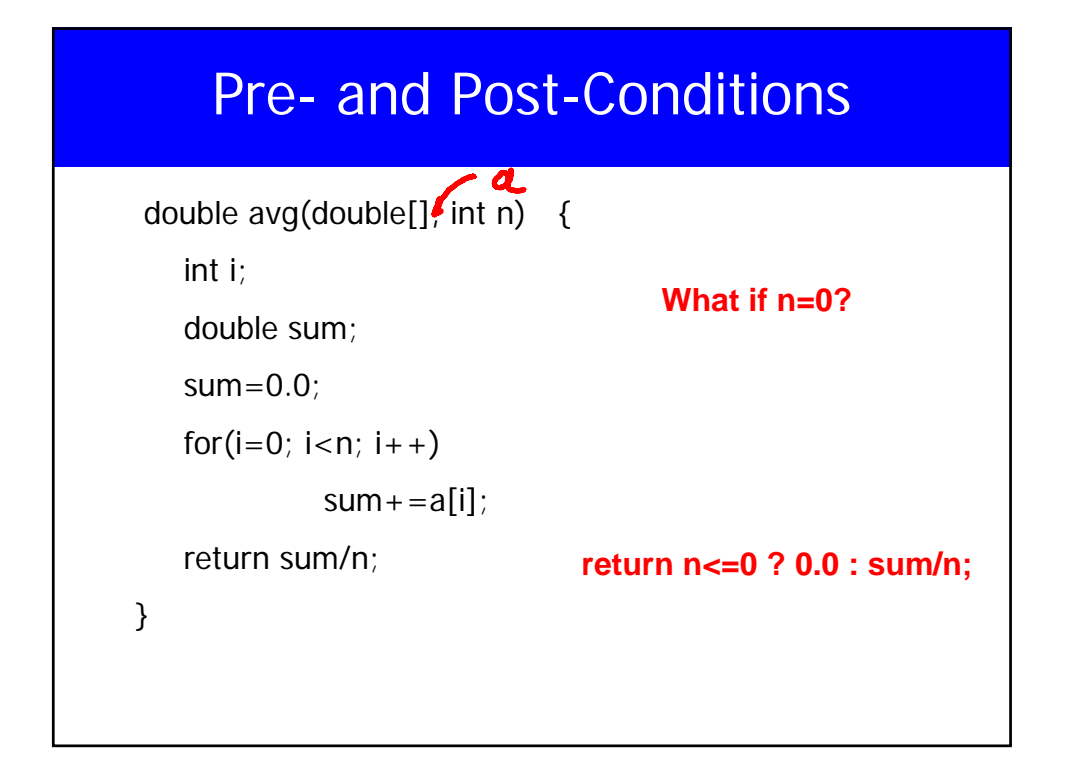

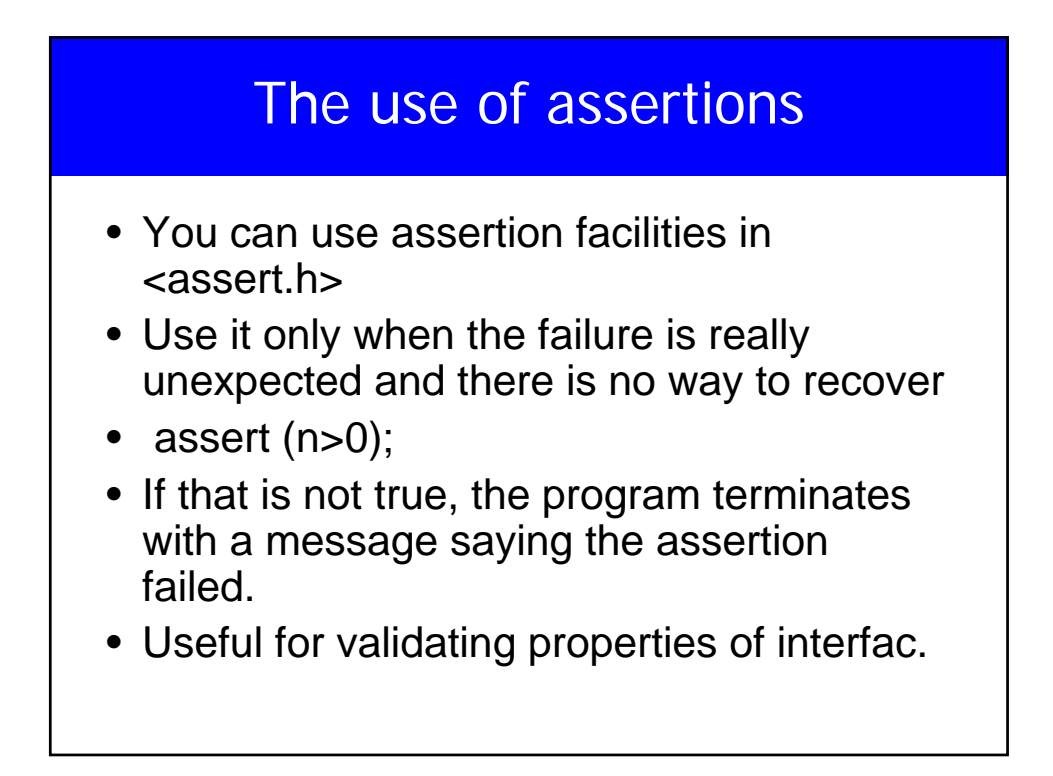

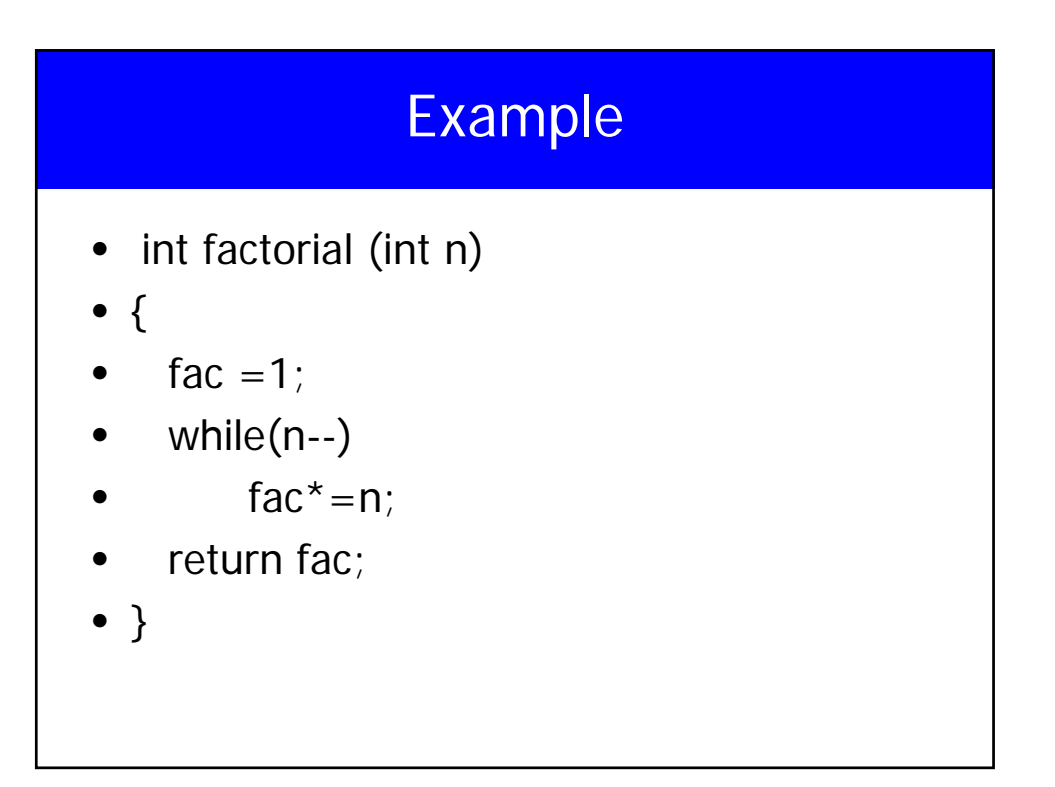

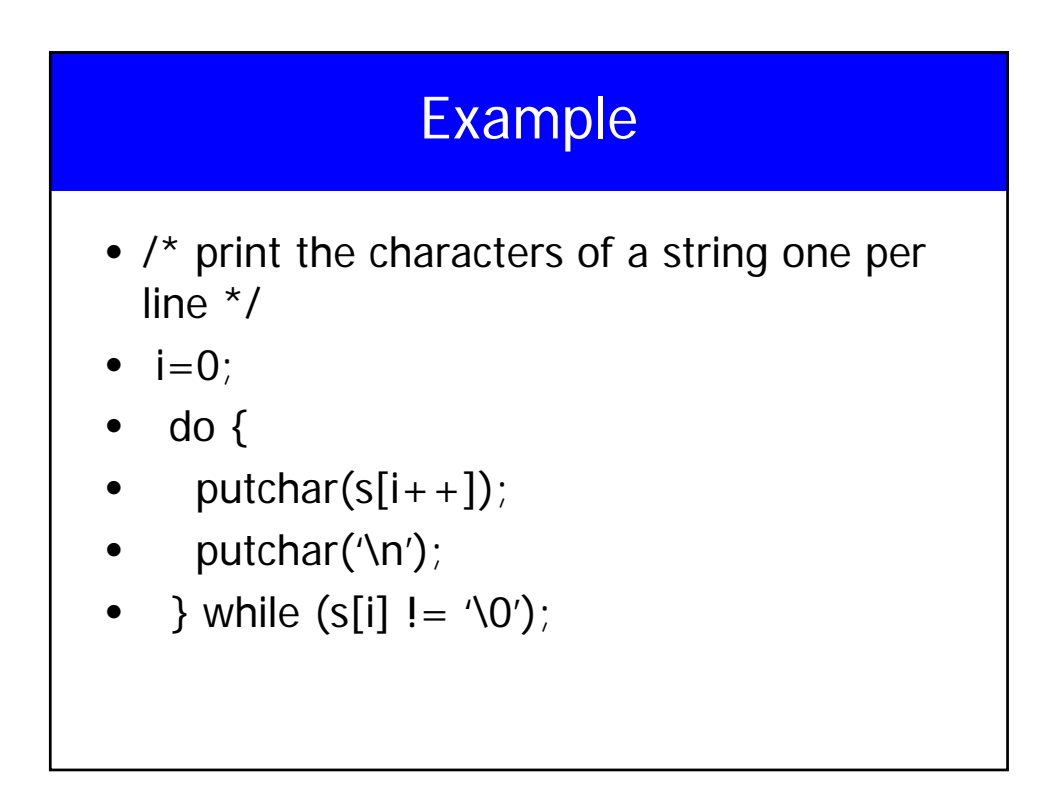

## Example

- **Binary search, what**  Duplicate elements, **to test for**
- Array with 0 elements
- One element, key is  $\langle -,- \rangle$  the element
- Two elements, try all five combinations
- try all different combinations of key
- Three elements, all different combinations
- Four elements, …
- If passed, probably OK